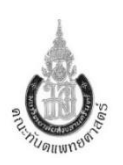

## **แนวทางการ Update สิทธิผู้ป่วยใน และผู้ป่วยใน (กรณีนอกเวลาราชการ) โรงพยาบาลทันตกรรม**

## **แนวทางการ Update สิทธิผู้ป่วยใน**

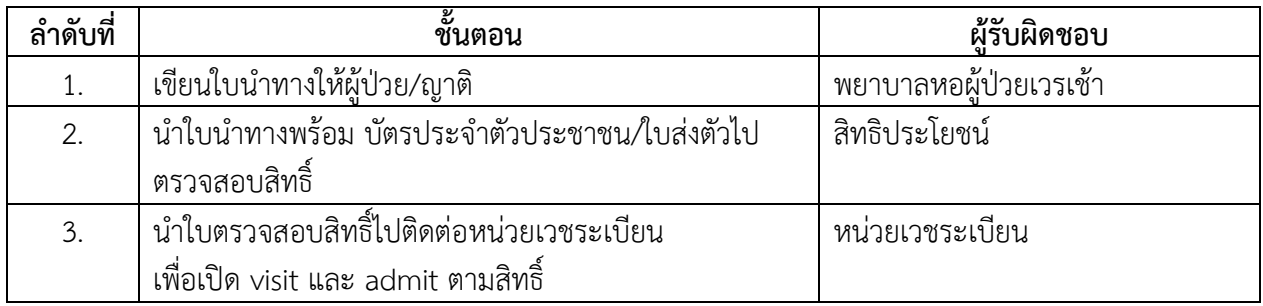

## **แนวทางการ Update สิทธิผู้ป่วยใน (กรณีนอกเวลาราชการ)**

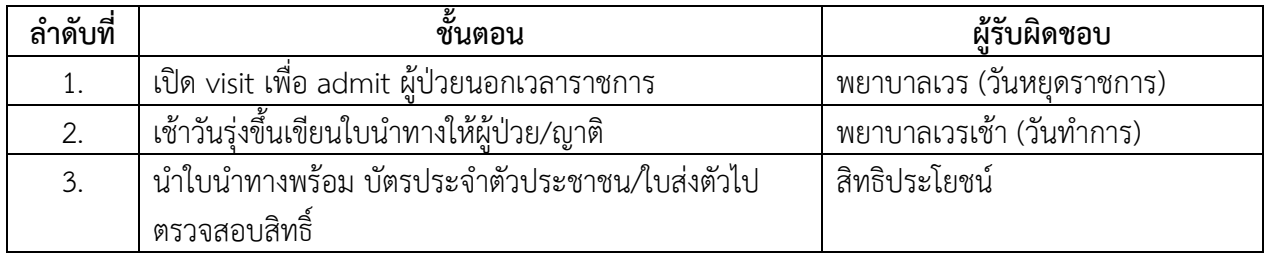